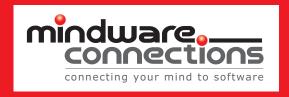

# Secure Medical Speech Recognition, Made Mobile

with Nuance Dragon Medical One.

Dragon Medical One<sup>®</sup> can streamline your medical practice, upgrade patient care, and enhance your bottom line, all while maximizing your mobility.

In any medical office setting, physicians, their staff and their patients share two common attributes—the desire for the best patient care possible, and the need to save the precious commodity that is time. The challenge comes when investing in the former competes with budgeting the latter. »

s documentation can have a great effect on both patient care and time, finding a solution that can streamline this process can make a notable positive impact for all involved. Using Dragon Medical One, a secure, cloudbased speech recognition solution developed by Nuance, significantly speeds the documentation process by allowing doctors to dictate rather than manually input data, giving providers time that can be spent with their patients, who in turn feel satisfied that their treatment has been comprehensive.

By empowering physicians with the ability to use their voice to docu-

ment patient information rather than typing into an Electronic Medical Record system, Dragon Medical One gives users the freedom to focus on their patients, increase productivity, and improve the quality and accuracy of documentation from wherever they are, enabling physicians to produce documentation up to 45% faster and capture up to 20% more relevant content.

Adding Dragon Medical One to the office technology suite allows doctors to operate in a hands-free, automated and mobile environment, creating efficiencies that will save time, increase appointments and enhance cash flow. faster documentation production.

more relevant content captured.

physician recommended.

#### **Improve Patient Documentation, Alleviate Dictation Frustration**

Dragon Medical One is customized with the unique vocabulary - including abbreviations - used by medical professionals, and is designed for speed, accuracy, and flexibility, with the ability to be accessed and utilized across a variety of solutions and platforms, including mobile devices.

This convenience only improves the accuracy of recorded data. Freed from typing errors or the challenge of physically taking notes while remaining engaged with patients, Dragon Medical One users have experienced 99% accuracy with no

This workflow has been essential for us. Now, when the next physician arrives to see the patient, even a few minutes later, the first physician's notes are already available in the chart for review."

**Eddy Stephens,** Vice President & Chief Information Officer Infirmary Health

voice profile training required. Workflow is streamlined with a single cloud-based profile that is auto-established at first use. Also adding to ease and accuracy is the automation of once manual tasks such as accent adjustments and microphone calibration, resulting in a truly hands-free experience. Having the data exist in a cloud-based environment

makes a great impact on day to day operations, Eddy Stephens, Vice President and Chief Information Officer Infirmary Health, explained, "This workflow has been essential for us. Now, when the next physician arrives to see the patient, even a few minutes later, the first physician's notes are already available in the chart for review."

### Nuance Dragon Medical One

Dragon® Medical One helps practices address security and compliance priorities by providing the right level of secure access for every individual and situation, meeting HIPAA and PCI-DSS compliance standards, and preparing the office for potential audits.

# Better Compliance, Simplified

This enhanced quality of documentation also serves to alleviate the stress that accompanies increasing compliance standards. Dragon Medical One helps practices address security and compliance priorities by providing the right level of secure access for every individual and situation, meeting HIPAA and PCI-DSS compliance standards, and preparing the office for potential audits. Additionally, data is securely communicated over 256-bit encryption channels using Transport Layer Security protocols into several popular Electronic Medical Record systems.

### Saving Time, Raising Reimbursements

Dragon Medical One takes the term "hands-free" to the next level by completely eliminating the need for manual controls. And, beyond the time saved by automating the dictation process, Dragon Medical One comes with a secure online analytics portal to track clinician efficiency, productivity and workflows to make the most of every patient interaction.

These savings can translate directly

into improved reimbursement rates, as Nuance offers affordable subscription-based pricing with little upfront capital investment. Additionally, accuracy is high from the start, meaning both time and money savings can start upon implementation.

# **Enhanced Engagement for Optimal Patient Care**

This leading voice recognition solution brings value that goes beyond quantification by significantly increasing and maintaining faceto-face engagement with each and every patient. as clinicians using this software can focus on their patients rather than a computer during exams. Freed from their screens and keyboards, all attention is on the patient.

The fluid nature of the software serves to improve care at all levels, as both nurses and physicians have instant access to the chart as it is updated throughout the course of treatment. This can mean faster diagnosis, quicker returned calls to patients, and ultimately, greater patient satisfaction. Additionally, this ability to collaborate more effectively can mean more accurate treatment plans.

### Nuance \*\* Dragon \*\* Medical One

Dragon® Medical One opens the door to a complete mobile experience for better documentation, more **efficient time management** and worklife balance, optimized reimbursement rates and revolutionized patient care.

#### Mobility for Comprehensive Connections

What further sets the Dragon Medical One desktop application apart is its ability to provide secure, accurate, and portable, cloud-based clinical speech recognition across a wide range of Windows® devices, allowing for a seamlessly mobile experience. A Resiliency mode protects against interruptions and allows clinicians to continue to utilize basic speech services – even if the connectivity to the Nuance Management Server (NMS) database is lost.

The continuity in communications allows for both a consistency in patient care, as well as an easy way to keep up with an increasingly mobile lifestyle. "Physicians are more mobile than ever, both inside and outside the hospital. There is also an increased need for patient stories to become immediately available.

Physicians are more mobile than ever, both inside and outside the hospital. There is also an increased need for patient stories to become immediately available. Integrating Nuance Dragon Medical has enabled us to meet both of these needs."

**Ehab Hanna, MD, FHM** Chief Medical Information Officer Universal Health Services, Inc.

Integrating Nuance Dragon Medical with our Cerner physician documentation tool has enabled us to meet both of these needs," Ehab Hanna, MD, FHM Chief Medical Information Officer Universal Health Services (UHS), Inc., explained.

#### Proof in the Practice, Focused on Future Success

In a recent survey, it was found that 99% of the over 400 physicians surveyed recommend Dragon Medical One to their peers. As Nuance continues to meet the changing needs of its users, the product evolves, with plans to support virtual assistant workflows in late 2019. This technology features deep learning and conversational AI to augment speech recognition capabilities, and automates high-value clinical tasks and intelligent retrieval of information from the medical record.

With technology tuned to the current needs of clinicians paired with its flexibility for future growth, Dragon Medical One opens the door to a complete mobile experience for better documentation, more efficient time management and work-life balance, optimized reimbursement rates and revolutionized patient care.

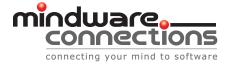